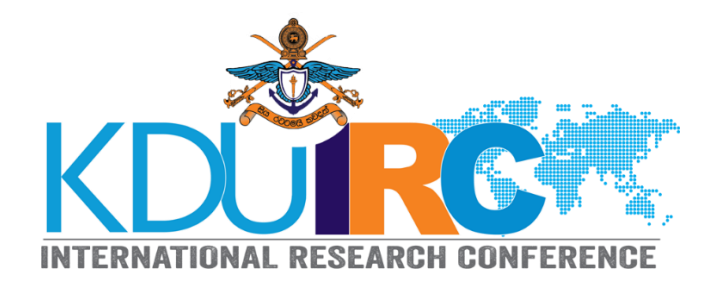

# **Guidelines for Poster Presentation**

An academic poster is a visual representation of your submitted research paper. Authors should aim to use the poster as a means for generating active discussion of the research. Please note that the text and presentation of all posters should be in **English** only.

## **Design and layout**

- All posters should be in **LANDSCAPE** format and displayed as **printed posters** (digital printing)
- The printed posters should be brought to the conference site at 11.00 am on the respective day. (Please contact relevant track coordinators for further clarification)
- Size of the poster should be **height 2 feet and width 3 feet**.
- The top of the poster should display, in lettering not smaller than 2.5 cm in height, the following information (see Figure 01):

## **Title of the Paper, Name(s) of the Author(s), Affiliation(s)**

- Whilst a poster is a visual tool it still needs to maintain a logical structure in order that a viewer can easily follow and understand your argument from start to finish. Consider including an introduction, methodology, results, discussion, conclusion and references.
- The poster should be easily readable at a distance. Use upper and lower case for general content, as all-capital text is difficult to read. Maintain consistence in Font choice and size.
- You must also remember to correctly cite any images that you use. Tables and charts should be labeled appropriately and formatted in order to best enhance their visibility.
- When deciding on colour schemes for your poster use a colour wheel to pick two or three complementary colours and try to avoid patterns that would distract readers from the text.
- Make it obvious to the viewer how to progressively view the poster. The poster generally should read from left to right, and top to bottom. (see Figure 02).

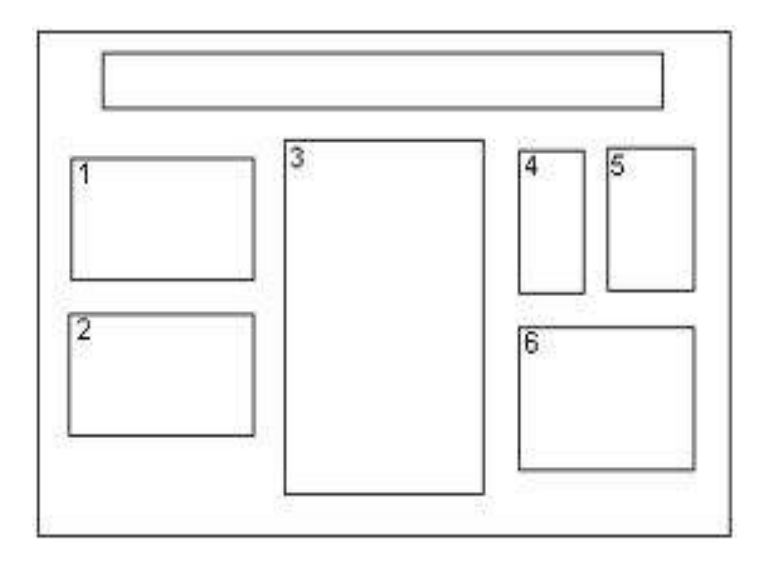

#### **FIGURE 01**

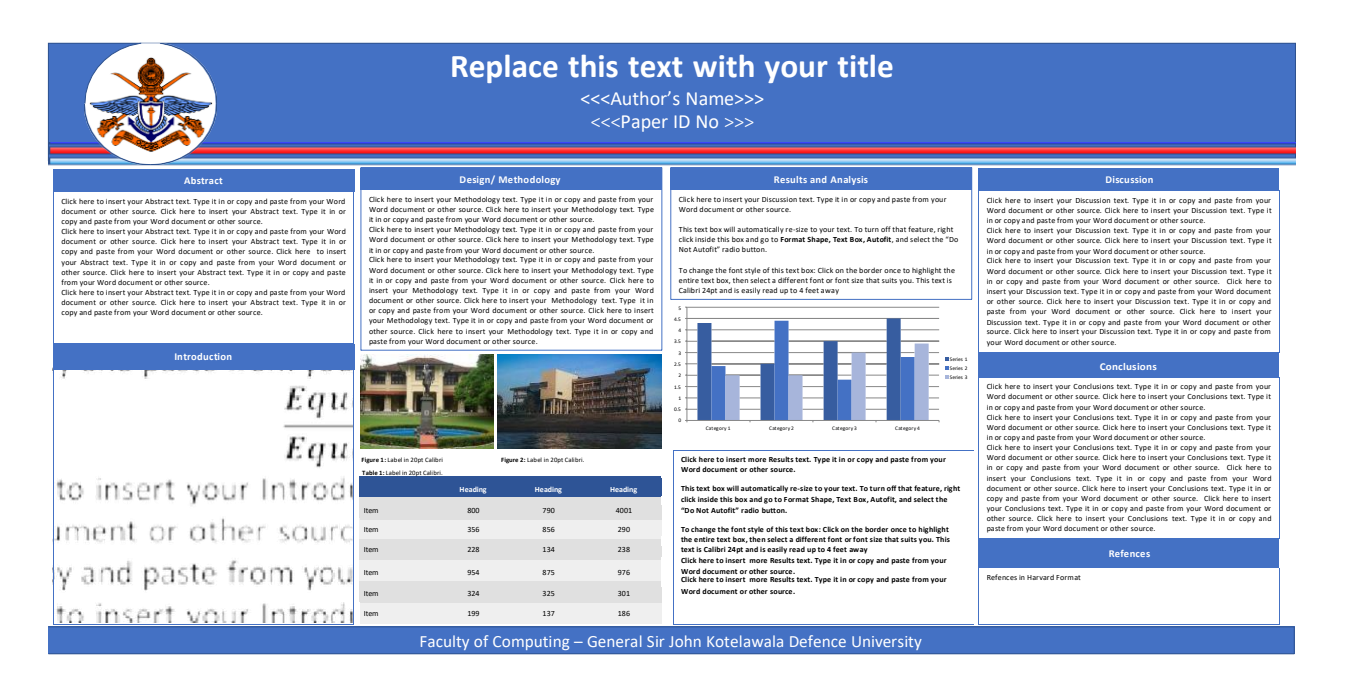

**FIGURE 02**

### **Display Time**

The poster session will be held on the 7<sup>th</sup>of September 2023, after the plenary sessions of each faculty (Medicine track and Engineering track will be held on 8<sup>th</sup>). Posters must be displayed at respective sessions during the time of the conference.

#### **Judging Criteria for Best poster award**

- The judgment will be done by a panel of judges.
- When posters are evaluated, each participant should be either present at the session venue or online to answer all questions from the judges.
- The presentation schedule will be informed to you once the program is finalized.
- You will be given about 4-5 minutes to present your poster including questions and answers. Judges may pose questions during the evaluation of the poster.
- Judges will even evaluate your enthusiasm towards your study, interest and knowledge in the area of your research.
- The best poster presentation winner will be announced right after the final technical session on 8<sup>th</sup>of September 2023.
- The judge's decision will be final, and no clarification will be given.

**Dr Aruna Dharshan De Silva Conference Chair 2023**